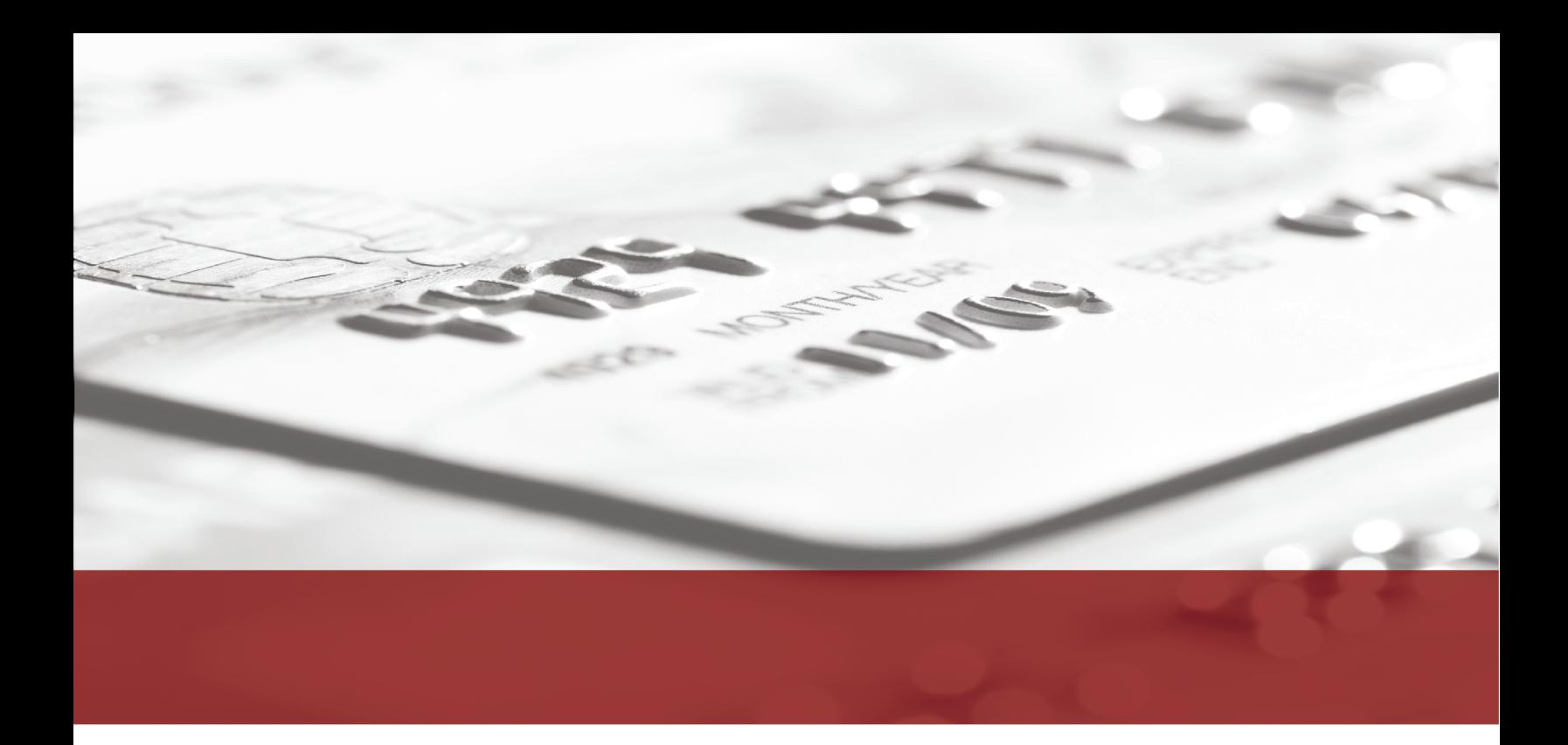

# Heartland End-to-End Encryption Integrator's Guide

V 2.0 AUGUST 12, 2014

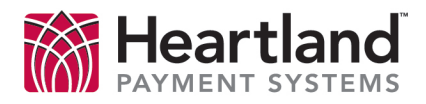

## <span id="page-1-0"></span>Table of Contents

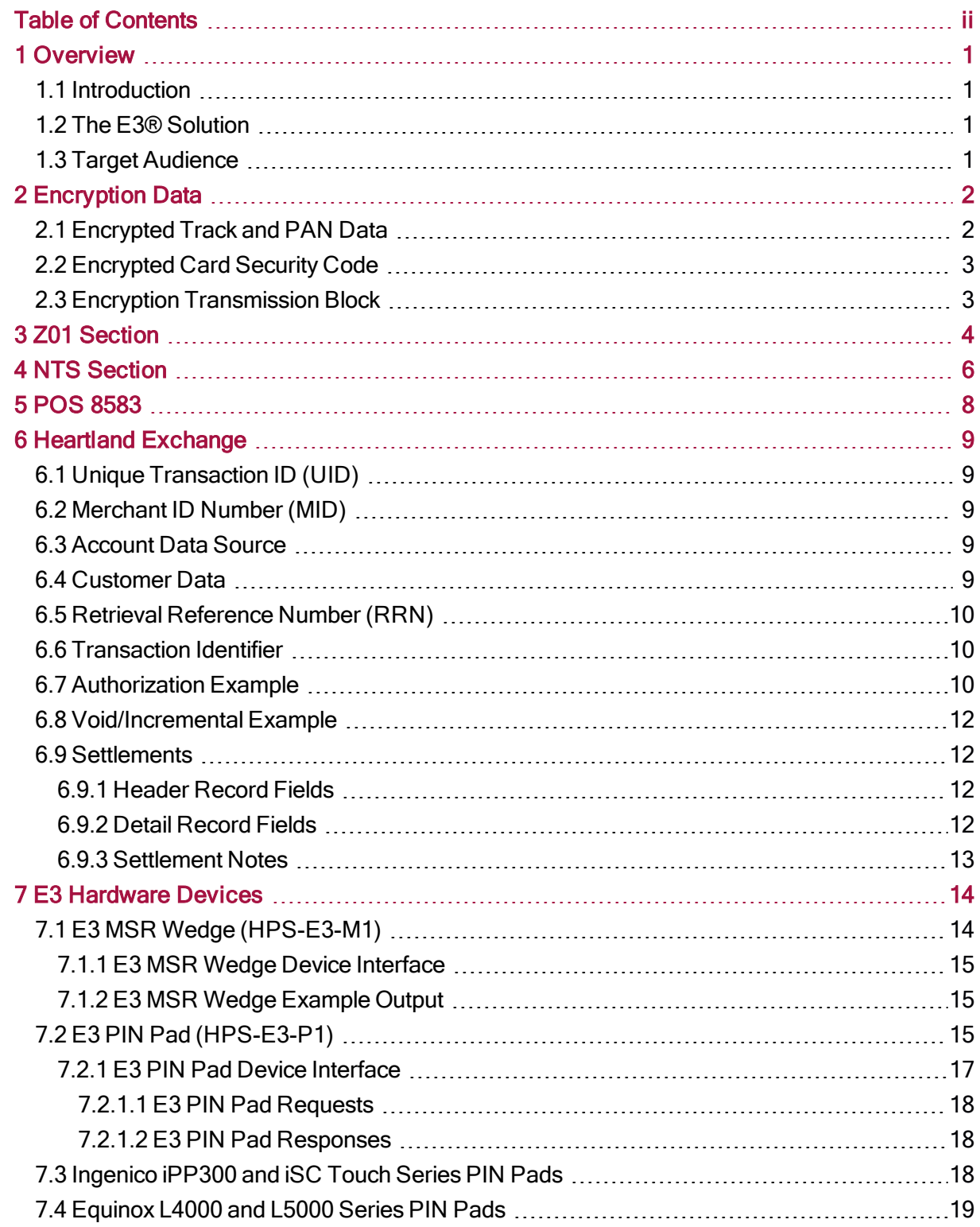

## <span id="page-2-1"></span><span id="page-2-0"></span>1 Overview

### 1.1 Introduction

Heartland Secure™ is a comprehensive credit/debit card data security solution that combines three powerful technologies working in tandem to provide merchants with the highest level of protection available against card-present data fraud.

Offered to Heartland customers for no additional processing fees as part of Heartland's comprehensive solutions, Heartland Secure combines:

- <sup>l</sup> EMV electronic chip card technology to prove that a consumer's card is genuine.
- Heartland's  $E3^{\circ}$  end-to-end encryption technology, which immediately encrypts card data as it is acquired so that no one else can read it.
- Tokenization technology, which replaces card data with "tokens" that can be used for returns and repeat purchases, but are unusable by outsiders because they have no value.

This guide focuses on Heartland's E3 end-to-end encryption solution and contains integration information for POS systems. It serves as a companion to Heartland's host network specifications and the E3 device programmer's manuals. These documents should be referred to for more detailed information.

### <span id="page-2-2"></span>1.2 The E3® Solution

E3, an end-to-end encryption product by Heartland Payment Systems, is designed to protect credit and debit card data from the moment of card swipe and through the Heartland network — not just at certain points of the transaction flow.

E3 is based on Voltage Security's SecureData Payments product which provides a complete payment transaction protection framework, built on two breakthrough technologies encompassing encryption and key management: Voltage Format-Preserving Encryption (FPE) and Voltage Identity-Based Encryption (IBE).

With Voltage Format-Preserving Encryption (FPE), credit card numbers and other sensitive data are protected without the need to change the data format or structure. In addition, data properties are maintained, such as a checksum, and portions of the data can remain in the clear.

With Voltage Identity-Based Encryption (IBE), the complexity of key management through traditional Public Key Infrastructure (PKI) systems and symmetric key systems is eliminated. Because encryption keys are securely generated on demand and not stored, POS devices are not subject to key injection and key rotation.

### <span id="page-2-3"></span>1.3 Target Audience

This document's target audience includes POS software developers who use Heartland's POS technologies and are certified in payment processing with Heartland.

## <span id="page-3-1"></span><span id="page-3-0"></span>2 Encryption Data

### 2.1 Encrypted Track and PAN Data

Depending on the configuration of your E3-capable card acceptance device, the E3 encrypted Track and PAN data will be formatted using one of two Track Encryption Protocol (TEP) algorithms, TEP1 or TEP2. TEP1 is whole track encryption, while TEP2 is structure preserving encryption. For example, the following data was produced by an E3-capable device using Heartland's VISA test card:

#### Table 2.1: PAN Encryption

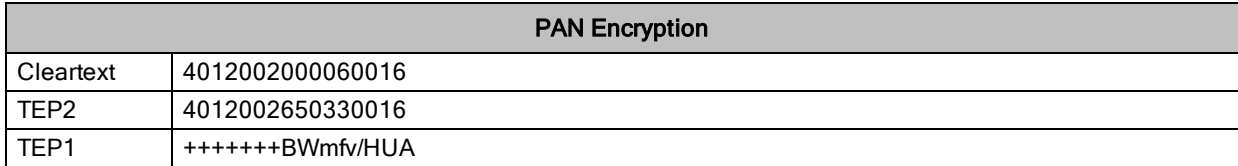

#### Table 2.2: Track 1 Encryption

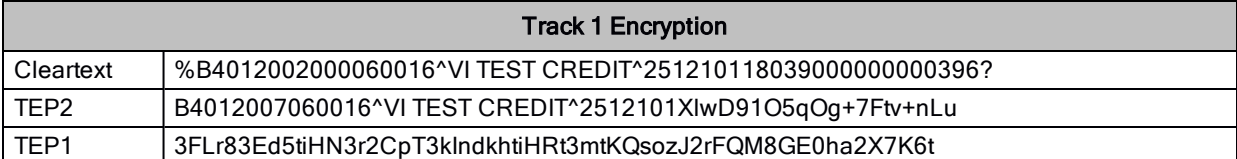

#### Table 2.3: Track 2 Encryption

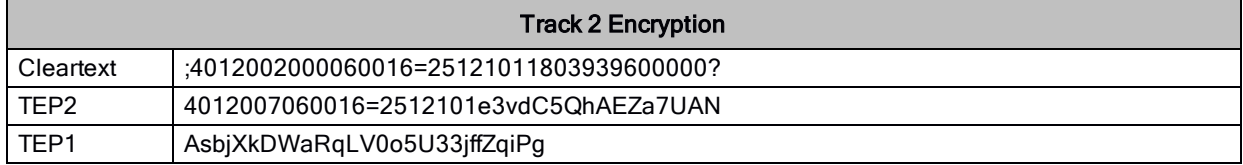

For TEP2, the following is guaranteed:

- The leading six digits of the original PAN are maintained in the clear.
- The trailing four digits of the original PAN are maintained in the clear.
- The middle digits are used for the ciphertext value, which is guaranteed to consist solely of digits.
- The Luhn check value is preserved so that a PAN with a valid (0) result, creates ciphertext that also checks as valid.

For TEP1, the device will provide a separate masked or obfuscated representation of the track data for processing that requires the first six or last four digits of the PAN, cardholder name, expiration date, Luhn check results, etc.

### <span id="page-4-0"></span>2.2 Encrypted Card Security Code

The Card Security Code (CSC) printed on the back of the card, referred to as CAV2, CVC2, CVV2, or CID depending on the card brand, can be optionally encrypted. The value to be encrypted is constructed as follows:

#### Length [1 digit]  $R$ andom Filler [x digits]  $CSC$  [3 or 4 digits]

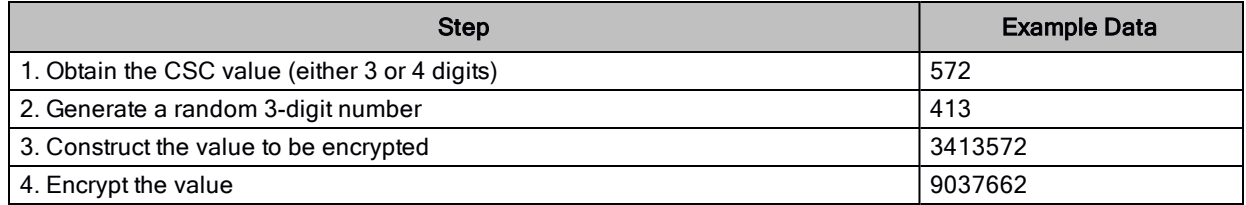

Note: The total length of the encrypted CSC will always be seven digits. Typically, the device will randomly generate two or three digits of filler to ensure the CSC is seven digits.

### <span id="page-4-1"></span>2.3 Encryption Transmission Block

The Encryption Transmission Block (ETB), sometimes referred to as a Key Transmission Block (KTB), contains the IBE encrypted version of the device's randomly generated FPE key that was used to encrypt the card data. The ETB must be sent in the authorization requests so that the host can decrypt the card data.

Heartland's ETB must be Base64 encoded, and for TEP1 and TEP2 it must be 276 bytes. For example:

```
/wECAQEEAoFGAgEH3gcOTDT6jRZwb3NAc2VjdXJlZXhjaGFuZ2UubmV0tmpl5zBEIeye
aDRWB0IlbnWdMjK32V4QIJRoRIpu1Fm9w8fdoJt1gLt2jkkliD+0kvFOrhspWh4dsDYv
SHGgdgetU3pfAx+iBS38Wq2KvTOOlueGvXcGe0y4G/DFVgT7zBHm1YS7cseYLEtADtoS
nhBUjasCciO5ul9GhesvQo8Ah7NM8geDZdKN0QZZiLH8cmYhgHp8kamxSciDJHARUO9t
Fb+h
```
## <span id="page-5-0"></span>3 Z01 Section

This section addresses specific requirements for E3 terminals processing on the Z01 network platform. All card types may be sent via E3 encryption. All transactions using E3 processing append additional data items at the end of the record, which signals to the host that the transaction is E3 encrypted.

These transactions require the following:

- Portions of the E3 data must always appear at the end of a transaction. The POS terminal will append a 0x1D at the end of the transaction followed by the E3 data. Refer to [Table](#page-5-1) 2.1 Data [Fields.](#page-5-1)
	- Note: The encrypted CVV and ETB are attached to the E3 Data Block, while the encrypted track data and/or encrypted PAN are placed in their normal position in the authorization message.
- POS must send spaces in AVS RESULT AND CID RESULT. The encrypted values are in the E3 Data Block.
- An account number must not be less than 13 characters and the encrypted account number data will not exceed 19 characters.
- Encrypted Track 1 data will not include the field separator 0x1C.
- Encrypted Track 2 data will not exceed 37 bytes.

Response codes specific to E3 transactions are:

- URC = EG, SRC = 8 (Failure for E3 terminals only encryption error)
- URC = EH, SRC = 8 (Failure for E3 terminals only too many queued / no connection)

Note: E3 transactions are not supported for TDC batch uploads.

Table 2.1 Data [Fields](#page-5-1) shows the data items that must be appended to the end of an E3 transaction. Table 3.1: Z01 Data Fields

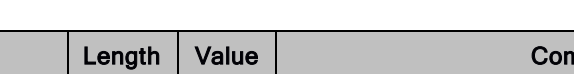

<span id="page-5-1"></span>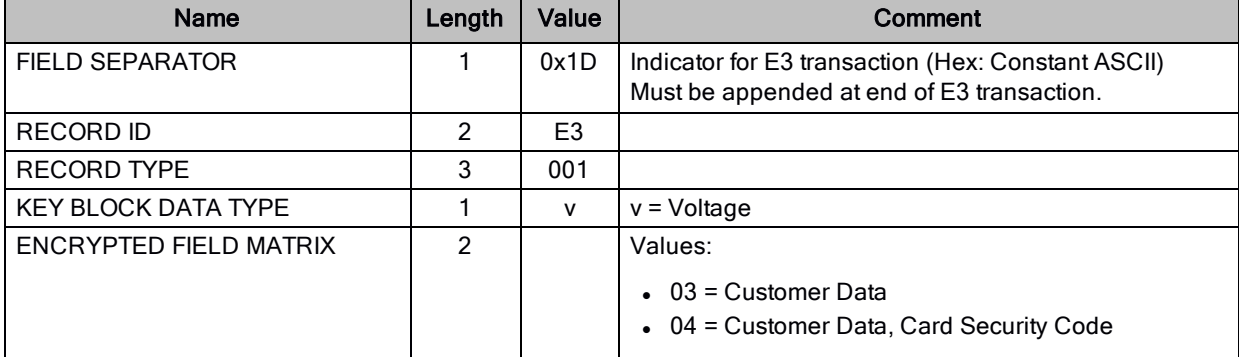

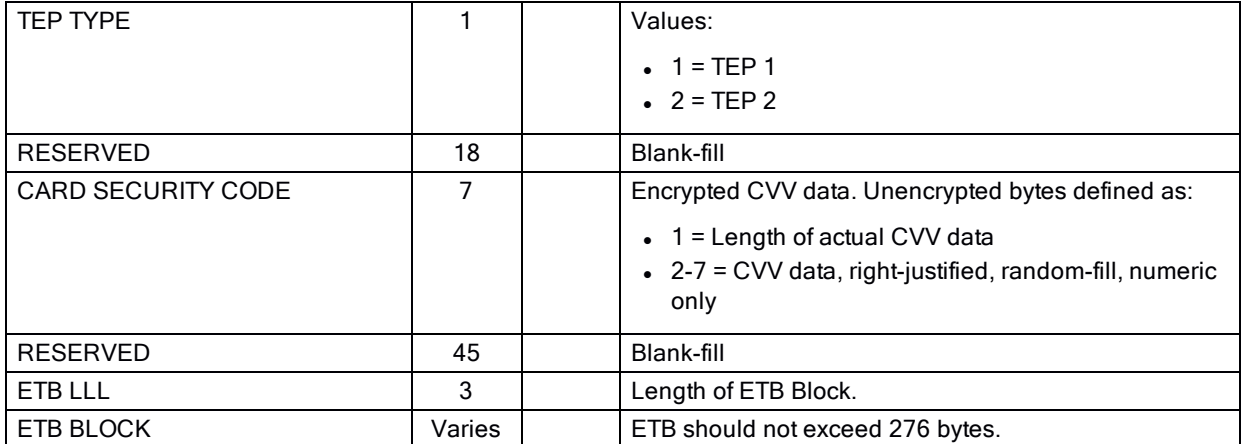

## <span id="page-7-0"></span>4 NTS Section

This section addresses specific requirements for E3 terminals processing on the NTS network platform. All card types may be sent via E3 encryption. All transactions using E3 processing append additional data items at the end of the record, which signals to the host that the transaction is E3 encrypted. These transactions require the following:

- Portions of the E3 data must always appear at the end of a transaction. The POS terminal will append a 0x1D at the end of the transaction followed by the E3 data. Refer to [Table](#page-7-1) 3.1: NTS [Data Fields.](#page-7-1)
	- Note: The encrypted CVV and ETB are attached to the E3 Data Block, while the encrypted track data and/or encrypted PAN are placed in their normal position in the authorization message.
- POS must send spaces in the CVN field. This encrypted CVN value will be in the E3 Data Block.
- An account number must not be less than 13 characters and the encrypted account number data will not exceed 19 characters.
- Encrypted Track 1 data will not exceed 79 bytes.
- Encrypted Track 2 data will not exceed 40 bytes.

Response codes specific to E3 transactions are:

- 52 (Failure for E3 terminals only encryption error)
- 53 (Failure for E3 terminals only too many queued / no connection)

Table 3.1 [NTS Data](#page-7-1) Fields shows the data items that must be appended to the end of an E3 transaction.

<span id="page-7-1"></span>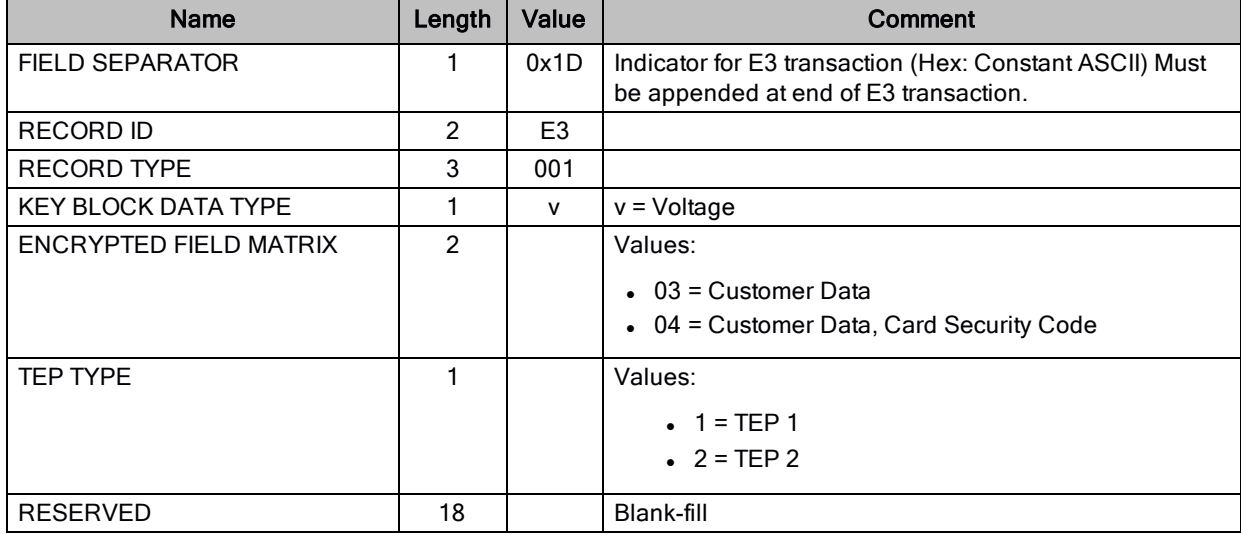

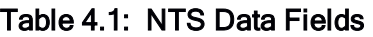

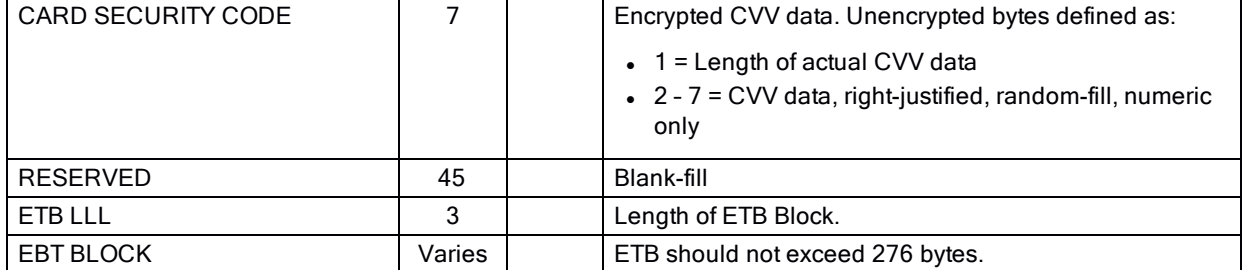

## <span id="page-9-0"></span>5 POS 8583

This section addresses specific requirements for E3 terminals using the POS 8583 message specification. All card types may be sent using E3 encryption. All transactions utilizing E3 processing will include E3 data in DE 127: Forwarding Data.

These transactions require the following:

- E3 data must always appear in DE 127: Forwarding Data (using an Entry Tag value of "E3E".)
	- Note: The encrypted CVV and ETB are attached to the E3 Data Block, while the encrypted track data and/or encrypted PAN are placed in their normal position in the authorization message.
- An account number must be more than 13 characters, the encrypted account number data cannot exceed 19 characters.
- Encrypted Track 1 data will not exceed 79 bytes.
- Encrypted Track 2 data will not exceed 40 bytes.

Response codes specific to E3 transactions are:

- $\bullet$  DE 39 = 952 (Failure for E3 terminals only encryption error)
- $\bullet$  DE 39 = 953 (Failure for E3 terminals only too many queued / no connection)

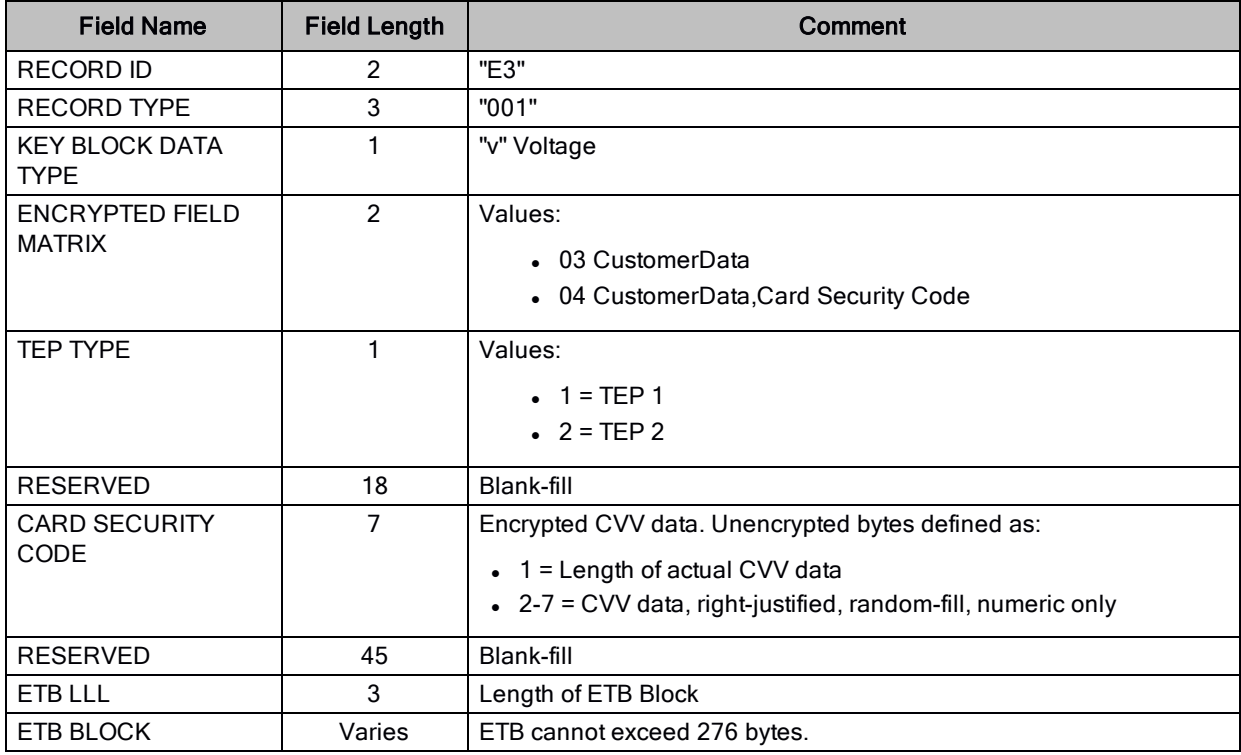

#### Table 5.1: POS 8583 Data Fields

## <span id="page-10-0"></span>6 Heartland Exchange

<span id="page-10-1"></span>This section addresses specific requirements for E3 terminals using the Heartland Exchange message specification. All card types may be sent using E3 encryption.

### 6.1 Unique Transaction ID (UID)

Heartland's Unique Transaction ID (UID) is a software solution that eliminates the need for a POS application to store the account number or track data for subsequent processing such as Voids, Incrementals, and Batch Settlement. The UID is returned by the Heartland Exchange Host in the Authorization response messages. This application is not available on other Heartland host platforms.

#### Voids / Incrementals:

The Account Data Source field will be 'Z' or 'z' to indicate that the UID is being used instead of track or Primary Account Number (PAN) data. The Customer Data field will contain the UID which is the Retrieval Reference Number (RRN) from the Authorization.

#### Batch Settlement:

The Primary Account Number field in the Batch Settlement Detail Record will be filled with all spaces to indicate that the UID is being used instead of PAN data. The Transaction Identifier field in the Batch Settlement Detail Record is the Transaction Identifier from the Authorization and it contains the UID.

### <span id="page-10-2"></span>6.2 Merchant ID Number (MID)

Merchant ID Number is a 12 character field that contains a unique number assigned by Heartland. If your E3 implementation encrypts the MID, then the E3 sub-encryption indicator in the Key Block data field must indicate the MID is encrypted (01 or 02 as appropriate).

### <span id="page-10-3"></span>6.3 Account Data Source

The Account Data Source field is used to indicate the source and format of the data contained in the Customer Data field. Refer to the Exchange Host Specification for a complete list of Account Data Source codes.

### <span id="page-10-4"></span>6.4 Customer Data

The Customer Data field contains the Key Block data and either the Cardholder Account data or the Unique Transaction ID. The Cardholder Account data may be either the encrypted Track 1, encrypted Track 2, or encrypted primary account number. The unique transaction ID is never encrypted. Refer to the Exchange Host Specification for the Customer Data format.

### <span id="page-11-0"></span>6.5 Retrieval Reference Number (RRN)

The Retrieval Reference Number field contains a value that uniquely identifies a transaction. The Retrieval Reference Number is sent in an authorization response. The POS then uses the RRN in voids and incrementals to identify the original transaction.

### <span id="page-11-1"></span>6.6 Transaction Identifier

<span id="page-11-2"></span>The Transaction Identifier field contains the UID. The Transaction Identifier is sent in an authorization response.

### 6.7 Authorization Example

The following examples shows highlighted fields that are used in the POS message to Heartland messaging:

- Encrypted Track 1 data
- Encrypted Track 2 data
- Encrypted PAN (Primary Account Number)
- KTB (Key Transmission Block)

#### Table 6.1: Authorization Examples

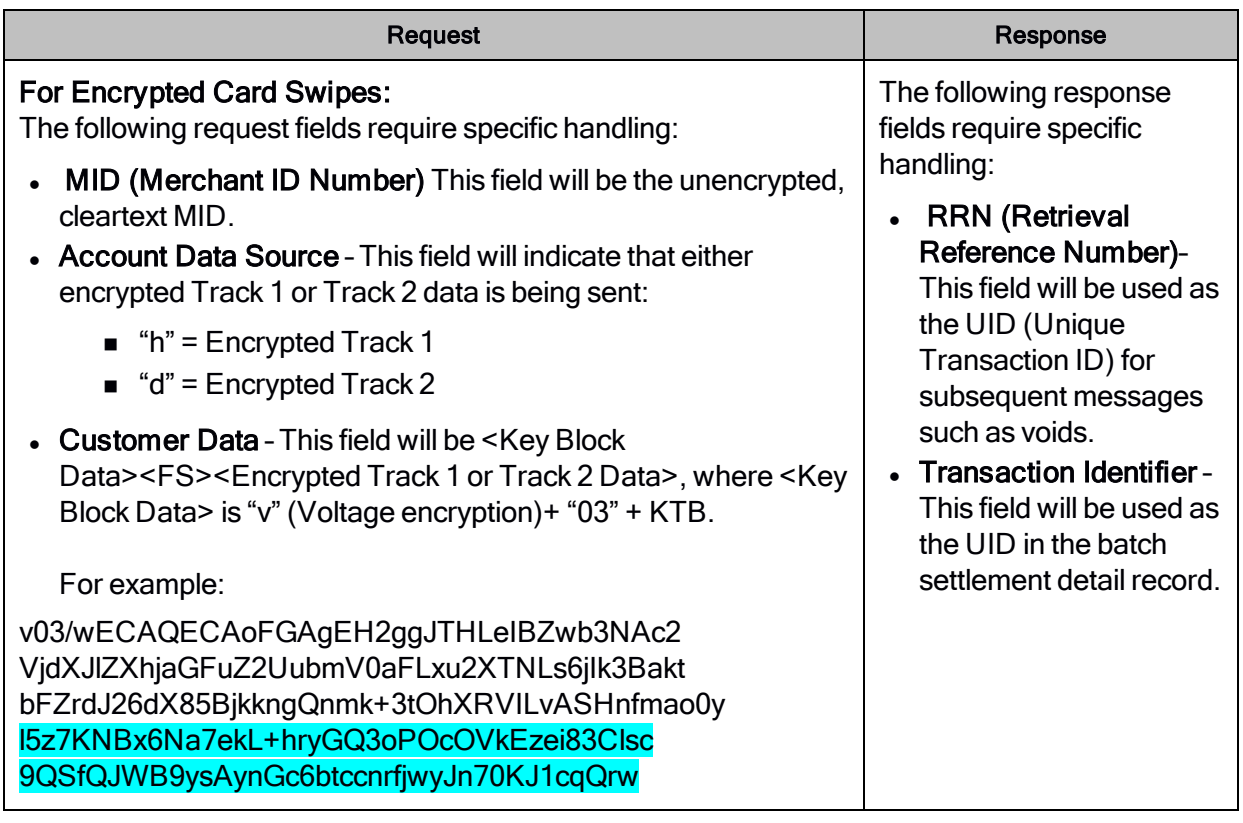

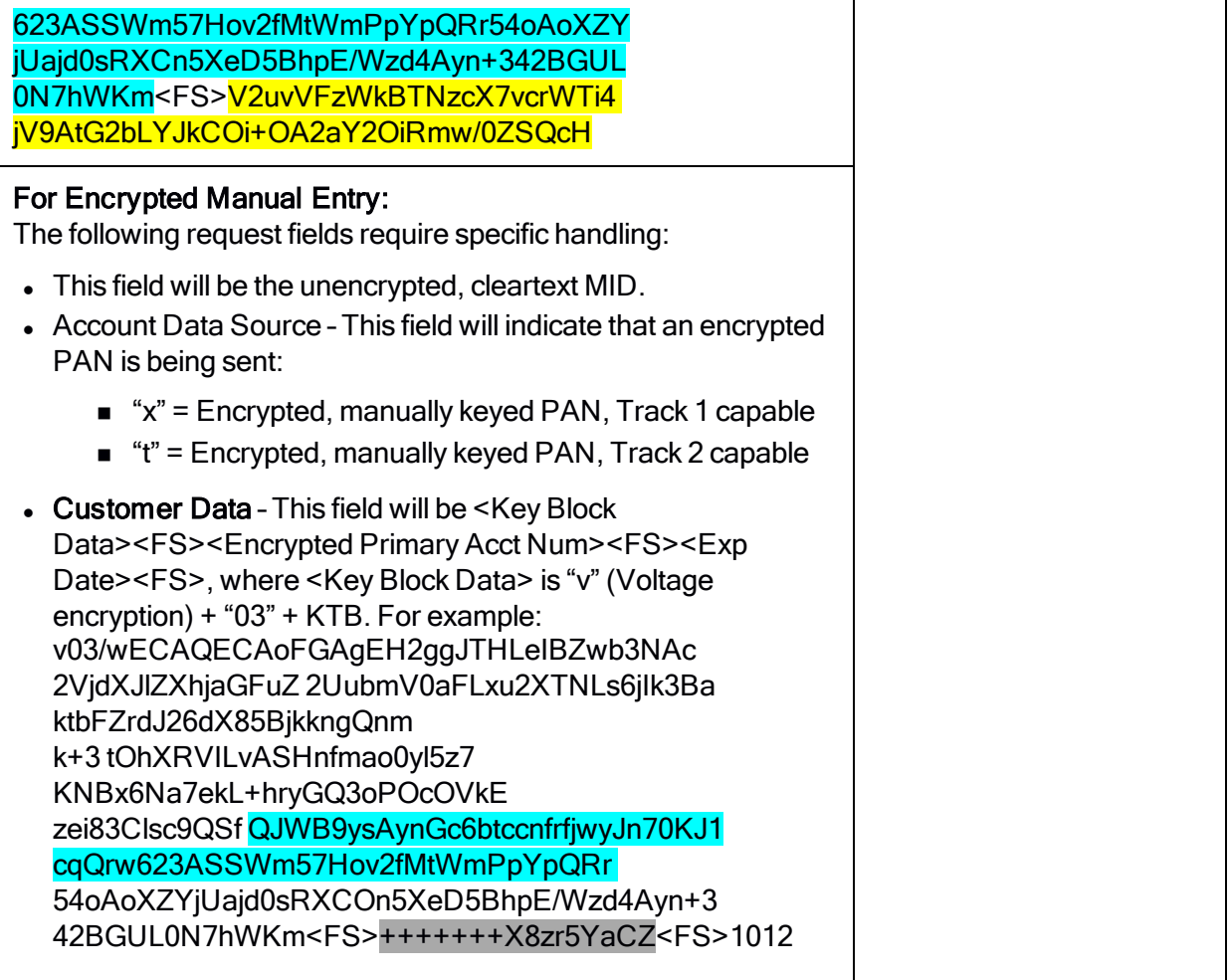

#### Notes:

- Refer to section Authorization Chapter in the Heartland Exchange specification for all other fields.
- UIDs are used to retrieve a transaction's account data for Voids, Incrementals, and Batch Settlement. This eliminates the need to store or send encrypted or unencrypted track, PAN, or KTB data once authorization has occurred.
- For refunds/returns, Purchase Return (Transaction Code CR) must be utilized so that the returned UID can be used for settlement.
- For voice authorizations, Online Forced Purchase (Transaction Code 5S) must be utilized so that the returned UID can be used for settlement.

### <span id="page-13-0"></span>6.8 Void/Incremental Example

A Void is required to cancel a previously authorized transaction. Online Auth Void (Transaction Code 59), PIN Debit: Purchase Void (Transaction Code A3), or PIN Debit: Purchase Return Void (Transaction Code A4) should be used depending on the type of the original authorization.

An Incremental Authorization is required in certain industries such as Hotel/Lodging when the final amount due is more than 15% higher than the originally authorized amount.

For Voids/Incremental Requests, the fields below require specific handling:

- Merchant ID Number This field will be the unencrypted, cleartext MID.
- Account Data Source This field will indicate that the UID is being sent instead of track or PAN data:
	- $\bullet$  " $z$ " = Original authorization request contained encrypted track or PAN data.
- Customer Data This field will be <Key Block Data><FS><UID>, where <Key Block Data> is just "v03" - the KTB is not required in this case since no encrypted data is being sent, and <UID> is the RRN from the original authorization response.

Note: Refer to the Heartland Exchange specification for all other fields.

<span id="page-13-1"></span>For Void/Incremental Responses, no specific fields in the Exchange Host response require specific handling.

### 6.9 Settlements

<span id="page-13-2"></span>Batch transactions consist of a number of record types and require both request and responses.

#### 6.9.1 Header Record Fields

Header Record Requirements:

- Merchant ID Number This field will be the unencrypted, cleartext MID.
- Key Block This field will be just "v03" the KTB is not required in this case since no encrypted data is being sent.

#### <span id="page-13-3"></span>6.9.2 Detail Record Fields

Detail Record Requirements:

- Account Data Source This field will be the same value as was used in the original authorization request.
- Primary Account Number This field will be filled with 22 spaces to indicate that the UID will be used.
- Transaction Identifier This field will be the Transaction Identifier from the original authorization response (it contains the UID).

#### <span id="page-14-0"></span>6.9.3 Settlement Notes

UIDs must be used for settlement, all other record fields in both the request and responses follow those defined in the Exchange Host Specifications.

Note: The only alternative supported on Exchange for settling E3 encrypted transactions is to send the encrypted PANs in the detail records, but that option requires that all transactions in the batch share the same KTB.

## <span id="page-15-0"></span>7 E3 Hardware Devices

The following section describes hardware devices that use E3 encryption technology which integrates with Heartland Hosts:

- $\cdot$  E3 MSR Wedge (HPS-E3-M1)
- $\cdot$  E3 PIN Pad (HPS-E3-P1)
- Ingenico iPP300 Series Retail PIN Pads
- Ingenico iSC Touch Series Signature Capture PIN Pads
- Equinox L4000 and L5000 Series Signature Capture PIN Pads
- Note: These E3-capable devices must be pre-configured to use either TEP1 or TEP2 encryption, and pre-configured to be used in either the certification or production environments. Please work with Heartland to ensure that the your devices have been configured appropriately prior to certification testing or production deployment.

### <span id="page-15-1"></span>7.1 E3 MSR Wedge (HPS-E3-M1)

- Hardware-encrypts card data upon swipe
- Incorporates a Tamper-Resistant Security Module (TRSM) to physically protect data and encryption keys
- Available with USB and RS232 connectors

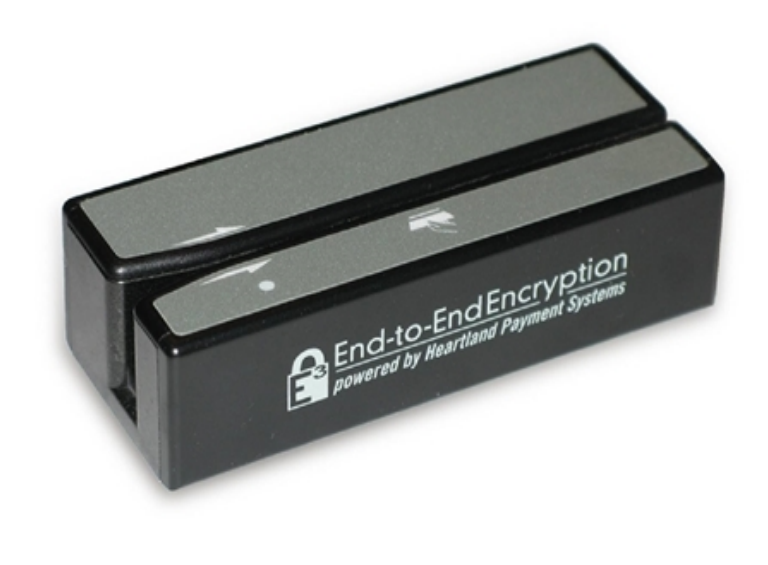

Figure 7.1: E3 MSR Wedge

#### <span id="page-16-0"></span>7.1.1 E3 MSR Wedge Device Interface

Table 7.1: E3 MSR Wedge operation modes:

| Mode                     | <b>Description</b>                                                                                                    |
|--------------------------|----------------------------------------------------------------------------------------------------|
| USB HID-KB               | The POS system receives data from the E3 MSR Wedge as if sent from a<br>standard USB keyboard. In this mode, you can see the output by opening a text<br>editor such as Notepad and swiping a card. The output is in Format 2 per the<br>programmer's manual.                                                                                                    |
| <b>USB HID-MSR</b>       | The POS system receives data from the E3 MSR Wedge via its native USB HID<br>interface in Format 1. For this mode, an ActiveX control is available for web<br>applications running on Internet Explorer and provides commands for obtaining<br>the desired output components. Also, a command-line application is available<br>that acquires and reformats the output as Format 2. |
| USB Virtual-COM or RS232 | The POS system receives data from the E3 MSR Wedge via its native serial<br>COM port interface, which outputs in Format 2.<br>A virtual COM port driver is available for Windows. The RS232 wedge has a<br>standard 9-PIN serial connector.                                                                                                    |

#### <span id="page-16-1"></span>7.1.2 E3 MSR Wedge Example Output

See the following Format 2 example output from the E3 MSR Wedge:

```
<E1050711%B4012001000000016^VI TEST CREDIT^251200000000000000000000?
|ycO0LNhgiu4XH7J1Lqg8BY6Vc25F3ft3qoTEeqk3wrx7KGh8JSrEUfAAW|+++++++8q
0sLWCB5|11;4012001000000016=25120000000000000000?|7YIC67MkijZle6TL5T
dw90jCQ3F|+++++++8q0sLWCB5|00|||/wECAQECAoFGAgEH1AESTDT6jRZwb3NA
c2VjdXJlZXhjaGFuZ2UubmV0aXGRuQf68kvJ3SbfATjjdctZlBnX2gFQ3chN7Fq2s22b
Tq/rTVzl7fLQ/j1CGGohcyBvmmYxGs6ZLDyYL+8EWZFhhjQC7tIKaYMsdua4SxeYAg9w
QGHczVI+tTKFXClWEQ8kCKZ6zHkG5+jJZhjGpO2EWSe18DH3HiKMsDwM8DcA5l5b3GT+
pc7XwwK8oEdU3gjOiRo4/fdPmF/PPBxAET1zlPUq|>
```
### <span id="page-16-2"></span>7.2 E3 PIN Pad (HPS-E3-P1)

The E3 PIN Pad is compatible with standard PIN entry/encryption operations, but is also capable of functioning with MSR, Europay, MasterCard, and VISA (EMV) smart cards.

- Built-in MSR encrypts at the swipe and TRSM protects the data and keys
- Hardware-encrypt manually-entered card numbers
- Available with USB and RS232 connectors

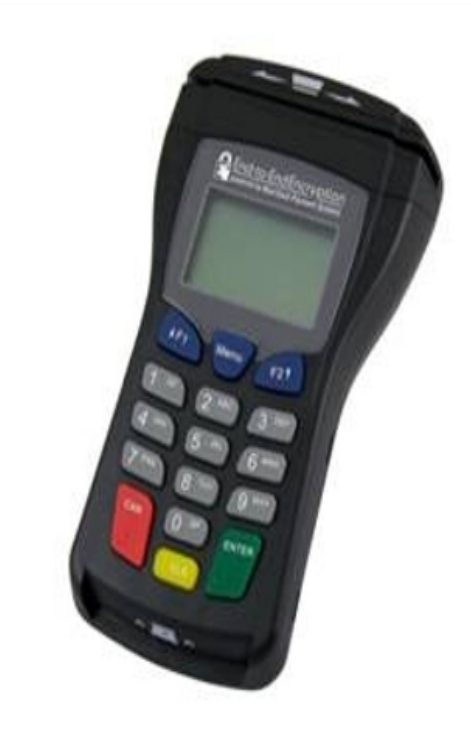

Figure 7.2: E3 PIN Pad

#### Table 7.2: E3 PIN Pad Codes

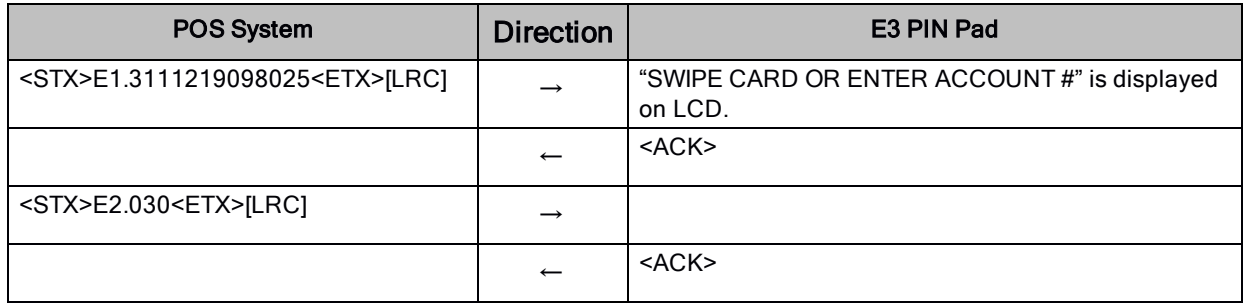

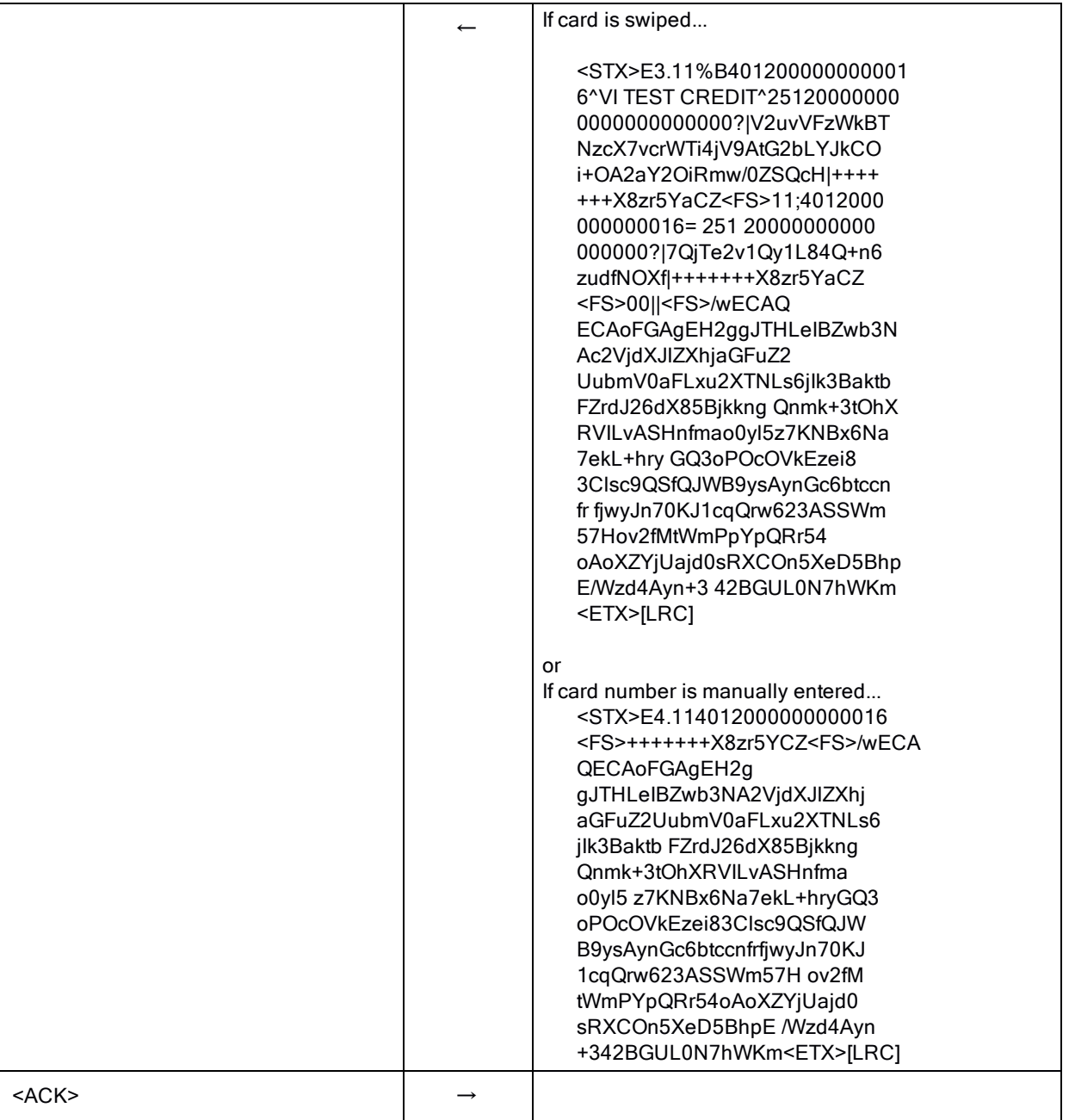

#### <span id="page-18-0"></span>7.2.1 E3 PIN Pad Device Interface

The POS system transmits and receives data to/from the E3 PIN Pad via its native serial COM port interface. For the USB PIN pad, a virtual COM port driver is available for Windows. The RS232 PIN pad has a standard 9-PIN serial connector.

All messages are framed using standard VISA protocols:

- <STX>Message<ETX>[LRC]
- <SI>Message<SO>[LRC]

#### <span id="page-19-0"></span>7.2.1.1 E3 PIN Pad Requests

The following messages are sent to the PIN pad to request E3 encrypted card data via card swipe and/or manual entry:

- <sup>l</sup> <STX>E1.[entry\_flag][disp\_flag][mask\_flag] [min len][max len] [prompt1][prompt2]<FS> [prossing\_prompt]<ETX>[LRC]
- <sup>l</sup> <STX>E2.[timeout]<ETX>[LRC]

#### <span id="page-19-1"></span>7.2.1.2 E3 PIN Pad Responses

The following messages are returned from the PIN pad with E3 encrypted card data via card swipe or manual entry:

- Card Swipe: <STX>E3.[trk1]<FS>[trk2]<FS>[trk3]<FS>[ktb]<ETX>[LRC]
- Manual Entry: <STX>E4.[result][luhn][obf]<FS>[enc]<FS>[ktb]<ETX>[LRC]

### <span id="page-19-2"></span>7.3 Ingenico iPP300 and iSC Touch Series PIN Pads

You must sign up for an account at the Ingenico [Developer](http://developer.ingenico.us/) Portal and mention that you are working with Heartland. Retail Base Application (RBA) Integration Kits, Software Development Kits (SDKs), and integration documentation for these devices can be downloaded from their portal.

The E3 encryption settings are contained in a digitally signed SECURITY.PGZ files. Work with Heartland to ensure that the appropriate file is loaded to your devices prior to certification testing or production deployment.

### <span id="page-20-0"></span>7.4 Equinox L4000 and L5000 Series PIN Pads

You must sign up for an account at the Equinox [Developer](https://developer.equinoxpayments.com/) Portal and mention that you are working with Heartland. Software Development Kits (SDKs) and integration documentation for these devices can be downloaded from their portal.

The E3 encryption settings are contained in XML files which must be specified for all forms (screens) from which card data is obtained, and the forms must be digitally signed. Equinox can provide a development key to sign the forms for use on a development device, but for production devices the forms will either need to be signed by Heartland, Equinox, or another entity that has the appropriate signing tools. Work with Heartland to ensure that the appropriate forms have been signed and loaded to your devices prior to certification testing or production deployment.